## Kuşlar da Şarkı Söyler!

**Pek çok kuş, diğer kuşlarla haberleşmek için öter. Ama ötücü kuşlar olarak adlandırılan bazı kuşların ötüşü bambaşkadır. Bu kuşlar öyle güzel öterler ki insanlar onların ötüşlerini "şarkı söylemek" olarak tanımlar. Bu iki sayfada ötüşü ya da şarkıları çok sevilen üç kuş var: Bülbül, karatavuk ve tarla kuşu.** 

> Bülbüllerin şarkıyı andıran upuzun ötüşleri çok ünlüdür. O kadar ki, onların ötüşüyle ilgili çok sayıda şiir ve şarkı sözü yazılmıştır. Bu ünlü ötüşler genelde erkek bülbüllere aittir. Erkek bülbüller yaşlandıkça daha da güzel öterler.

20

Karatavukların yumuşak, ince ve titrek bir ötüşleri vardır. Ama o kadar taklitçidirler ki pek çok kuşun sesini taklit edebilirler. Çıkardıkları sesler şöyle olabilir: "srriii", 'çuuuk', 'pink pink', "pli-pli-pli".

Tarlakuşlarının ötüşü de tıpkı bir şarkı gibidir! Kısa ve bir yükselip bir alçalan **"pfrutip"** ve tiz ve ince bir **"sime"** sesi çıkarırlar. Tarlakuşları da çok sayıda kuşun sesini taklit edebilir.

Sen de dışarı çıktığında kuş seslerini dinle. Belki sen de bir kuş şarkısı duyarsın. Hatta yeterince dikkatli bakınırsan, o şarkıyı söyleyen Œ kuşu görebilirsin bile.  $\blacksquare$ C Bu durumda sessiz ve  $\sqrt{2}$ hareketsiz durmaya çalış ve bu güze<sup>l</sup> şarkının keyfini çıkar!  $\blacksquare$  $\blacksquare$ 

Bu sayfalarda gördüğünüz kuşların seslerini akıllı telefon ya da tabletinizle dinleyebilirsiniz. Bunun için önce 'App Store' ya da 'Google Play' uygulama mağazalarından Meraklı Minik uygulamasını indirin. Uygulamayı açın. Cihazınızın kamera kullanımıyla ilgili bir soruyla karşılaşırsanız, izin ver seçeneğine dokunun. Daha sonra cihazınızı fotoğraflardan birinin üzerine tutun. Böylece fotoğraftaki kuşun sesini dinleyebileceksiniz.

Kuşların seslerini http://www.trakus.org adresinden de dinleyebilirsiniz. Bunun için sayfadaki "Kuş Türleri Arama Motoru" bölümüne kuşun adını yazıp "ara" tuşuna basın. Açılan sayfada "Biyolojik Bilgiler" kısmında yer alan "Türün sesi"nin karşısındaki çalma düğmesine basmanız yeterli.

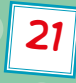